Cracking Adobe Photoshop is not difficult at all. First, you'll need to download a program called a keygen. This is a program that will generate a valid serial number for you, so that you can activate the full version of the software without having to pay for it. After the keygen is downloaded, run it and generate a valid serial number. Then, launch Adobe Photoshop and enter the serial number. You should now have a fully functional version of the software. Just remember, cracking software is illegal and punishable by law, so use it at your own risk.

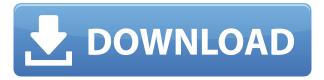

Casual users might not see why they should upgrade to CC, but this major upgrade brings a host of changes. Many of them are for people who don't know nearly as much about post-processing as do pros. And if you care at all about the latest and greatest in image-editing technology, then it's probably worth it. It's a good week to update your (and everybody's) Photoshop skills. Adobe Photoshop CC 2018 is now available as both a web launch experience and a desktop app experience. Adobe recommends that customers download the latest Photoshop CC desktop app, not the beta launch experience. When downloading or updating Photoshop CC, you can choose to use UC or the updated 32-bit application that follows the new 64-bit architecture. The new app also comes with new, improved editors and a new UI. As an example of how the new Photoshop editors work, let's take a look at a photo made with Photoshop Sketch. Every piece of the "Bracketed Exposure" layer is repositioned and edited with all of the tools available. In this case, we're repositioning all of the elements, including the bracketed exposure for best lighting. Then we're replicating or erasing our shading line and using some of the other tools on top of it. This is where the application picks the best exposure for the shot, based on the three exposures available. Now, you can pick and choose which pair of exposures you have, and use any combination of Adobe's Exposure Brush, Lightroom's Kelvin or Capture One's Clarity and Scout tools to make your best choice.

## Download free Adobe Photoshop 2021 (version 22)Keygen Full Version With Licence Key For Windows X64 {{ Latest }} 2022

In 1987, we were still using 8-bit (256 colors) images on Laser Disks and then later Compact Discs. We struggled with software that could Open and Close files for editing, changing and saving photos. Adobe's inventor, Robert Shapiro, said, "I wanted to create a program that a working artist could use to paint. The idea for a program that would free a user from some of the extra legwork in processing photographs that was traditionally associated with its use, such as trimming, cropping, and retouching, came about when I began to work at the Palo Alto office of Interpress Labs, a graphics lab where I was a contract employee working on a longhand prototype of the project." Any photo editor app has tools that can quickly be used for certain tasks and this app is no different. It's best to give them a try if you haven't already in case you weren't aware of them. You would simply type the command within in the program you want to do and it'll open to the exact spot you typed. For example, I would type Movie Editing and it would open the Movie Editing window and allow me to access to the tools that I would use for Movie Editing. Here's a quick rundown of how to get started: With the Photo Retouch tool, you can remove and add objects to make it look refocused. It looks best for objects that have a "distance" from a focal point and that objects that appear in the background. This feature is great for removing objects to complete a picture and making it look presented. e3d0a04c9c

## Adobe Photoshop 2021 (version 22) Download Torrent [32|64bit] 2022

If you're looking for a more sophisticated version of Selective Color, Photoshop Elements for macOS offers the Shapes & Paths tool. You can also use the selection tool to select the area of interest and then copy and paste or merge the selected area into a different photo. Additionally, Photoshop Elements users can use one-click Fill and Replace to remove and replace objects. Previously, it was either replace or remove. Now, users can choose to Delete and Fill, making it easier to remove objects from images and replace them. Photoshop is a very powerful and customizable image editing program that is used by many professionals as a tool for creating and manipulating images. It is a vector graphics editor for both raster and vector images. It allows users to add effects to an image, perform image correction, combine layers, and create layouts. Photoshop is widely considered to be the best image editing application available. It has a steep learning curve, but many professionals find that it's the most powerful tool for image editing. There's a learning curve, but it's worth it if you're willing to put in the time to get to know the software well. With the new one-click Delete and Fill tool, Photoshop lets you erase and fill the image easily, with the click of a button. With the same tool, you can also easily replace graphic elements in an image with a new one, all without having to re-draw the original, which is a huge timesaver. Having trouble stitching together multiple photos? You're in luck. The Merge to HDR in Photoshop Elements for Mac tool combines multiple images into one — just make sure the images are in the same size and resolution. You can also use the tool to get rid of lens flare or other unwanted parts of a photo.

free download of photoshop cs3 full version free download photoshop for pc 32 bit free download photoshop for pc 2018 free download photoshop for pc windows 7 free download photoshop for pc cs6 free download photoshop for pc windows 8 free download photoshop for pc app free download for photoshop cs3 free download for style photoshop cs3 free download for adobe photoshop cs3 full version

Introducing effects is always fun, but using it in your work or work-product often takes the fun out of it. Photoshop, now, completely embraces the upfront learning curve, providing a tool set to help you express yourself more extemporaneously. Adobe has improved Magic Wand tools and allows you to combine multiple selections at the same time, and allows you to view statistics on the selection you make before making it. In addition to that, it's great to know that the Selection Movement tool can now be rotated with a radial visual indicator, making it easier for users who are new to Photoshop's interface. Along with the new X and X2 are enhancements to the favorites panel with the ability for layers to be automatically added to your favorites panel. Photos can also be added to favorites panel on a tag-by-tag basis, and Photoshop now supports HTML5 web galleries. The favorites panel offers a ton of other handy links, such as the ability to link Photoshop to other programs and tools. The inspectors, now drag-along, are also saved to a favorites panel, and can be seamlessly scrolled through. In addition to this, there is a new Actions panel that allows you to preview edits and quickly reuse sets of selection and adjustments. You also get six levels of undo, and you can access navigations tools with a keyboard shortcut. You also get the ability to Stabilize Layers and the Liquify filters, as well as the Eraser tool that allows you to erase an area of an image. All of these are key elements that make Adobe Photoshop even more powerful.

Photoshop is a very powerful application used by professional designers, photo editors, and amateurs in arranging, composing, and retouching images. It is nearly impossible to use without sounding quite confused. Photoshop guides and tools enable you to select and perform actions on many layers and parts of images. A large number of file formats accepts support for the application too. Photoshop is one of the

most powerful photo editing applications, as it is easily capable of producing some of the most complex image effects. It comes with many dynamic and powerful features that facilitate creating or enhancing images. This provides you with a lot of flexibility in your editing work. Photoshop combines style and convenience to help you produce great images. The Adobe Photoshop is a powerful and full-featured graphics tool. It is one of the most famous and popular image editing software. Whether you're a professional or a casual photographer, members of the community use it all the time to enhance their creativity. After some time, you can start to see the required skills of photo editing and enhancement start to emerge. To use the most popular and powerful image editing software, Adobe Photoshop is required. Photoshop has transformed from an expensive and somewhat too technical application to a widely used tool for editing images on computers. Adobe Photoshop is undoubtedly an ultimate image editing application that integrates some of the most popular image retouching and enhancement features. Photoshop is a universal tool for creating art, specializing in many areas such as web design, creative design, and photo editing. They are used for image editing and photo retouching.

https://zeno.fm/radio/intel-gma-4500-modded-drivers-download https://zeno.fm/radio/adobe-creative-cloud-2020-crack-product-key-free-download https://zeno.fm/radio/turnitin-software-download-crack https://zeno.fm/radio/rcd-300-code-calculator-blaupunkt-1 https://zeno.fm/radio/bartender-910-keygen https://zeno.fm/radio/soundtoys-64-bit-au-crack

Take note of the types of web browsers used on your computer, as well as their associated versions. These different browsers will lead to different results in your web page. If you are using a current version of Adobe Photoshop on a particular version of Internet Explorer (IE), you will still have problems. Adobe Photoshop makes it really easy for any amateur web designer, pro or hobbyist, to create a basic web page from scratch. With the extremely rich feature set and powerful PSD editing features, Photoshop CS5 is a real powerhouse utility. No matter what services or tools you've already used or have come across, this book will put you in control of every aspect of your site. The best Photoshop questions and answers are always close to hand. We know that you need to ask those hard questions quickly and confidently. That's why we're bringing together some of our best readers' questions. Our goal is for this all to be in one spot so that you don't have to hunt through the blog to find what you're looking for. If you are looking for Adobe Photoshop updates, then you should understand that it is designed to be more effective, efficient and usable. Looking at the variations in the previous versions of Photoshop, we can hope that the new edition will be improved in every way. Some of the optimized features that are taking place in the latest update are listed below:

- New Tools
- Smarter Results
- Easier to Use
- More Efficient
- More Streamlined
- More Capable

From its debut years into the 21st century, Photoshop has emerged as the industry standard. With Elements, Photoshop has moved to the web, bringing a software-based package to the individuals who just want to take advantage of their browser browser. Both Photoshop and Photoshop Elements have many tools for image manipulation. This article talks about some of the most interesting parts of the interfaces—from the highly customizable backdrops to the built-in RAW support and versatile tools. Adobe Illustrator's Pages element was the first application to offer drag-and-drop page layout, while

Apple's iWork suite accomplished the same thing with iPhoto — years ahead of Adobe. Now Photoshop has the same magic. Just drag and drop those cool magazine and newspaper layouts or cover pages and Photoshop will reformat them for you, using its advanced clip and cut tools. The Enhanced Features view shows which new and innovative features have been added to the program over the last two years, and what they can do for you. It also shows which of the program enhancements are most likely to benefit your workflow. Using a series of digital images, I created a desktop photo collage. I then used multiple layers and copies and moves to build the collage. To make the items seem like they're floating above the desktop, I applied a distortion layer. My collage has some items, like the eyes and nose, that are extremely important in a final photo. To make sure those would always be in the right place, I exported the collage as a Photoshop document and used layers and a template to build a master. The next time I open the document, I'll see exactly what I want--just like I would in the collage itself.